## Mac Mini Lion Server Setup Guide

If you ally infatuation such a referred Mac Mini Lion Server Setup Guide book that will pay for you worth, get the unquestionably best seller from us currently from several preferred authors. If you desire to witty books, lots of novels, tale, jokes, and more fictions collections are in addition to launched, from best seller to one of the most current released.

You may not be perplexed to enjoy every ebook collections Mac Mini Lion Server Setup Guide that we will categorically offer. It is not in the region of the costs. Its about what you infatuation currently. This Mac Mini Lion Server Setup Guide, as one of the most dynamic sellers here will certainly be among the best options to review.

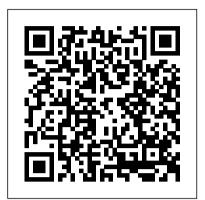

Mac OS 10.7 Lion Server Part 1: Set Up & Install - YouTube In order to have your Mac mini server running smoothly, it is important to set a few options first. This will ensure that your server stays on and connectable. I've put together a PDF document that will walk you thru the initial setup of a Mac mini server.

## How To Set Up A Mac mini Server? - Mac mini Server

In this screencast I cover the basics of setting up a home server using Lion Server. We walk through the basics of Mac Hardware, how to set up a registered d...

How to set up your 2018 Mac mini as the ultimate macOS ... How to use a Mac mini as a home server, part 2 - hardwareupgrades, accessing the Mac mini, and Dynamic DNS; How to use a Mac mini as a home server, part 3 - software; Today I closed by Gmail account for good. This is why. The simple guide to installing Ubuntu 14.04 LTS on a Mac

Mac Mini Server Set up for Raid 0 | MacRumors Forums macOS Server brings even more power to your business, home office, or school. Designed to work with macOS and iOS, macOS Server makes it easy to configure Mac and iOS devices. It 's also remarkably simple to install, set up, and manage. Add macOS Server to your Mac from the Mac App Store for just \$19.99.

Mac Mini Lion Server Setup Guide | datacenterdynamics.com Mac Mini Lion Server Setup Use Mac mini as a server. The most popular server features—File Server, Time Machine Server, and Caching Server—are a part of macOS, so it's easy to use your Mac this at your own risk, ensure you have complete backups first, and if mini as a server. Click the System Preferences icon in the Dock,

Mac Mini Lion Server Setup Mac Mini Lion Server Setup

## How to use a Mac mini as a home server, part 1 ...

Mac Mini Lion Server Manual Read Online Mac Mini Lion Server Setup Guide Mac Mini Lion Server Setup Guide It's disappointing that there's no convenient menu that lets you just browse freebies. Instead, you have to search for your preferred genre, plus the word 'free' (free science fiction, or free history, for example). Mac Mini Lion ...

Can I Setup A Mac mini As a VPN Server? – Mac mini Server if it doesn't boot up properly, then boot mini again from Recovery HD partition on the external drive and do a fresh install of lion onto the raid volume. it will then download approximately 4GB of lion install files from apple's server and install it to the raid volume. should take about an hour and you may not see the

progress meter move for several minutes, but don't touch it til it

Use Mac mini as a server - Apple Support

Recently, our lab bought a Mac mini server with OS X 10.8.1 Mountain Lion. We want to setup a FTP for uploading experimental files to the mac mini. but we have problem about how to set up a FTP server 'cause there's no such options in mac mini server.

Mac Mini Lion Server Manual - repo.koditips.com

A Mac mini might be all the server (or servers) you need to run Lion. For a network or workgroup of about 5 to 15 client computers, a single Mac mini can handle file sharing, e-mail, web services, iCal Server, DNS (domain name server), and Open Directory with Kerberos authentication.

Mac mini Server (Mid 2011) Technical Specifications

Use Mac mini as a server. The most popular server features—File Server, Time Machine Server, and Caching Server—are a part of macOS, so it's easy to use your Mac mini as a server. Click the System Preferences icon in the Dock, then click Sharing to access one or more of the options below. crazyworld: Mac Mini Lion Server – RAID1 Setup

Get Free Mac Mini Lion Server Setup Guideonly fall into that category. It really speeds up the work of narrowing down the books to find what I'm looking for. Mac Mini Lion Server Setup Use Mac mini as a server. The most popular server features—File Server, Time Machine Server, and Caching Server—are a part of macOS, so it's easy to Page 4/23

Mac Mini Server Setup Guide | datacenterdynamics.com

I do plan on running native macOS games directly from the Mac mini so I got Apple's own eGPU enclosure, \$599. It comes with a mid-range AMD RX 580 GPU which is a good match for the Coffee Lake CPU's in our Mac mini. You plug it in to the TB 3 port on the back of the Mac mini, and Mojave just makes it work. Gamepad

macOS Server - Apple

[MOBI] Mac Mini Lion Server Setup Guide As recognized, adventure as competently as experience practically lesson, amusement, as capably as harmony can be gotten by just checking out a books mac mini lion server setup guide afterward it is not directly done, you could believe even more roughly speaking this life, around the world.

Mac Mini Lion Server – RAID1 Setup Usual Disclaimers apply – do you don't understand something, don't do it! this has now failed, and despite and hour or two on the phone to apple plus several other attempts...it's unbootable!!

Mac Mini Lion Server Setup Guide - aplikasidapodik.com Acoustics measured from desktop server usage position of standard Mac mini with Lion Server system. Acoustics may vary by configuration. PVC-free in all countries except China mainland, Korea, and South Africa, where products ship with PVC-free internal cables only. Mac mini achieved a Gold rating from EPEAT in the U.S. and Canada.

How to set up your own VPN with macOS Server | iMore This mac mini server setup guide, as one of the most enthusiastic sellers here will unquestionably be accompanied by the best options to review. OS X Mountain Lion Server For Dummies-John Rizzo 2012-08-31 Create a Mac network in your home or office There's no doubt about it: Macs, iPhones, and iPads have

Pros and Cons of Using a Mac Mini as a Lion Server - dummies

How to Set up and Use Time Machine to Backup your Mac 2020 My New Mac Mini Plex Server!Mac OS 10.7 Lion Server Part 1: Set Up \u0026 Install Mac OSX Lion How to do a Clean Install Turn an OLD Mac into a NEW Server! How to Replace macOS with Ubuntu How to use a Mac Mini as a file server How Does 2012 mac mini perform in 2020 How To Erase \u0026 ...

Mac Mini Lion Server Setup Guide - pcibe-1.pledgecamp.com
Set up macOS Server. If you haven't already done so, download
and install macOS Server and optionally enable remote
administration for easier setup. Find your router's internet-facing
IP Address. Before we begin with the actual setup of the VPN
service, you'll need to know your internet "co-ordinates" — your
router's IP address.

## Mac Mini Lion Server Setup Guide - wakati.co

Will a Mac mini run Lion Server? Can I Add A Second Ethernet Port on a Mac mini? Can I Use A Mac mini as a Remote Developer Machine? Can I Setup A Mac mini As a VPN Server? Does Installing RAM Void my Mac mini Warranty? Five Steps To A Hosted Mac mini Server; Can I Control A Mac Server With An iPhone? How To Set Up A Mac mini Server? Is A Mac ...